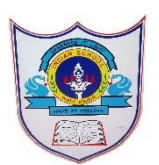

## INDIAN SCHOOL AL WADI AL KABIR

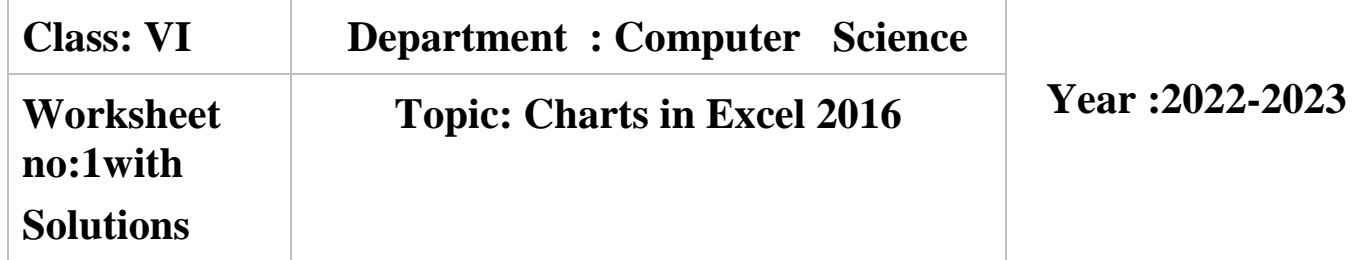

- I. Choose the correct answer
	- a) What is an effective way to display data in a pictorial form? i)Picture ii)Chart iii)Table iv)Graphics
	- b)Which of the following is known as a vertical axis?

i)Category axis ii)Value axis iii)Both (i)  $\&$  (ii) iv)None of these

c)Which of the following displays the colour representation of each data series in the chart?

i)Data series ii)Horizontal axis iii)Legend iv)Plot Area

d)Which chart is used to display data within a specified time period in the form of vertical bars?

i)Column chart ii)Bar chart iii)Line chart iv)Pie Chart

e)Under which tab,can we change the background of the chart?

i)Home ii)Formulas iii)Format iv)Design

II. Fill in the blanks

- a) Column chart displays the data in the form of vertical bars.
- b) Pie chart displays data series in the form of comparative charts.
- c) Bar chart is used to compare individual items.
- d) Area chart displays the quantitative magnitude of the data change over the time change.
- e) Scatter chart is also known as XY scatter plot chart.
- f) Excel allows us to change the type of the chart easily by using the Change chart type command

III. Write true or False

- a Data representation using charts is quite inefficient.False
- b The Y-axis of a chart is also known as the category axis.False
- c Chart area includes all objects & elements in a chart.True
- d A doughnut chart consists of more than one data series. True
- e We cannot create a bar chart in excel. False

## Application based questions

a)Abhishek has entered the marks he obtained in class V in different subjects in an excel sheet.He now wishes to compare these with the marks he obtained in class .Which type of chart should he use for this purpose?

Ans:Barchart & Column chart

b)Shweta is a part of a group project.Now that the project is completed,she wishes to see how much contribution was given by each member of the group.Which chart should she create for this?

Ans:Pie chart

c) Anaya was studying the growth of a company's profits over a period.She entered the data that was available in Excel and now wishes to understand it more easily by displaying it in a way that shows the magnitude of change over time.Which type of chart should she use for this?

Ans:Area chart